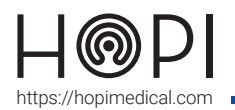

## Fiche d'utilisation batterie Dragon

### Description de la batterie

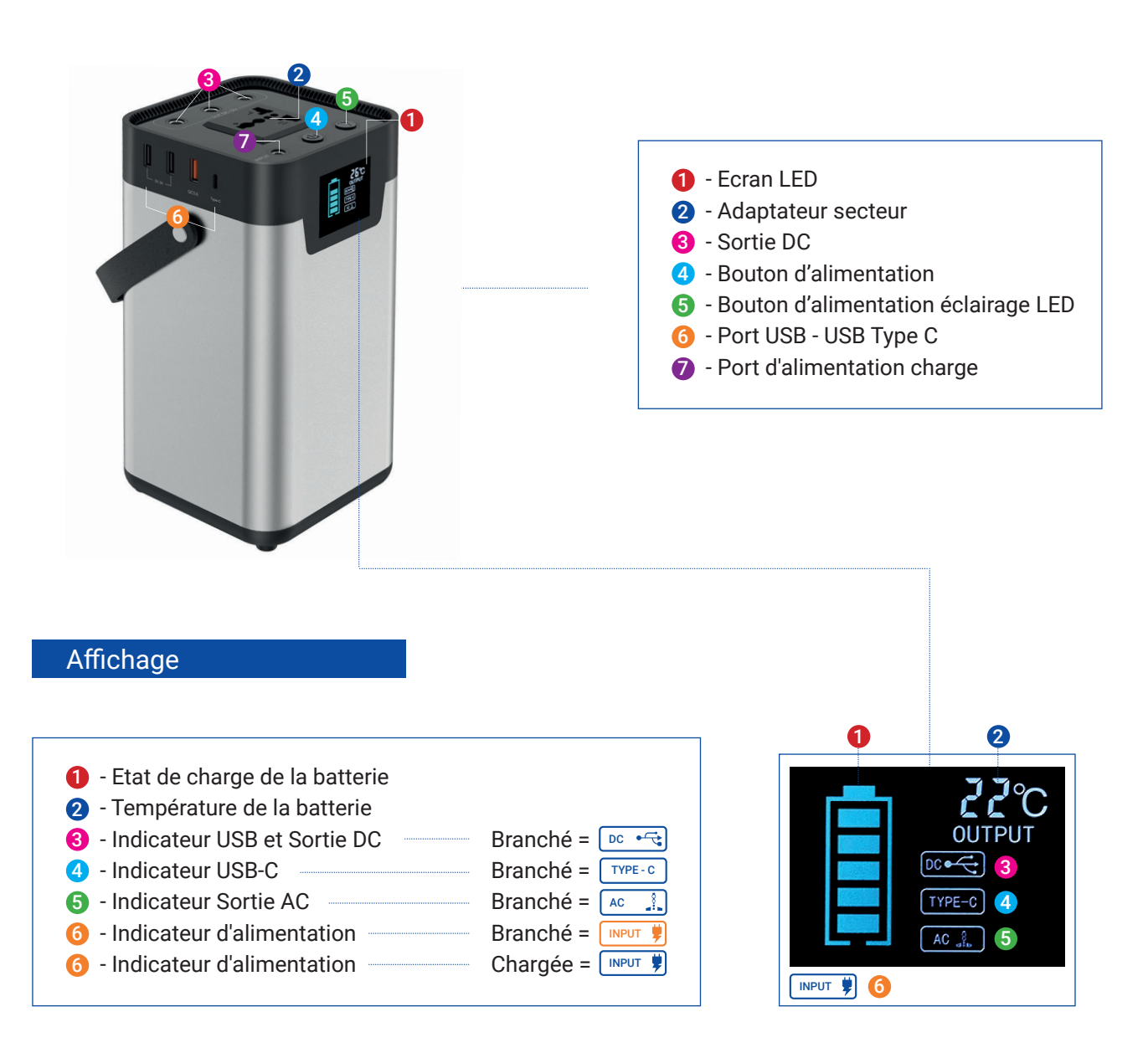

### Remarque

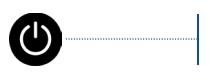

Un appui court sur le bouton permet d'allumer l'écran LCD qui s'éteint automatiquement après 30 secondes sans opération supplémentaire.

Le cycle de vie des batteries dépend de leur manipulation et de leur usage (entre 10°C et 30°C).

Le ventilateur situé sur les côtés dissipe la chaleur lorsque la batterie atteint une température trop élevée.

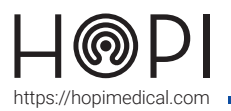

# Fiche d'utilisation batterie Dragon

### **Utilisation**

Branchement pour recharger la batterie

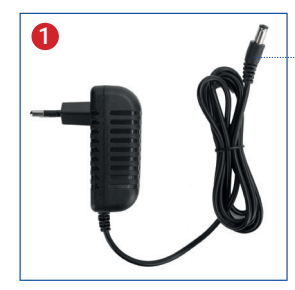

Branchement pour alimenter l'ordinateur

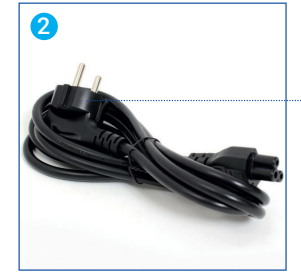

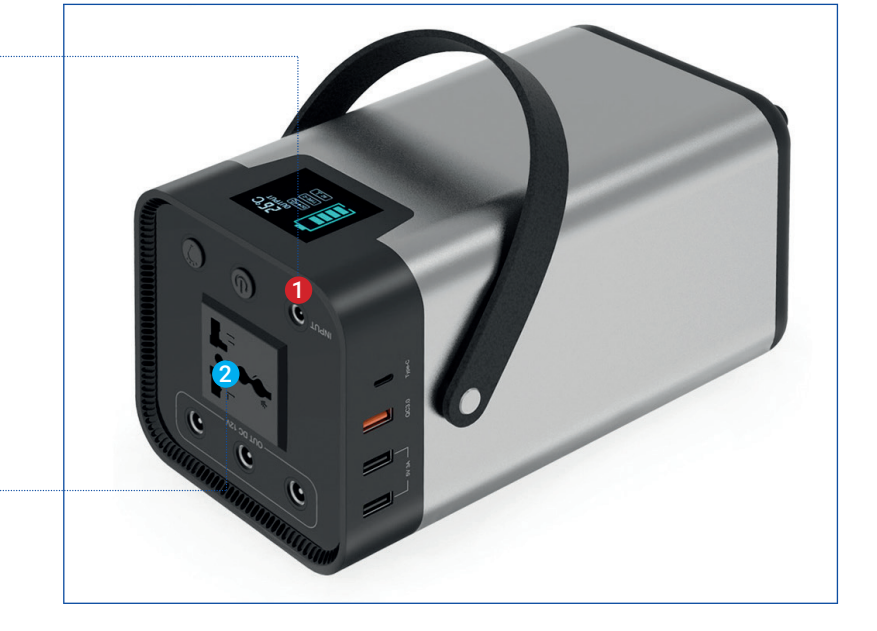

#### 1 - Recharger la batterie

Connecter l'adaptateur original au port d'alimentation du produit ; L'icône représentant l'état de charge de la batterie s'allume et clignote, en même temps que l'indicateur d'alimentation devient rouge.

Lorsque la batterie est totalement chargée, l'état de charge ne clignote plus et l'indicateur d'alimentation devient bleu ; vous pouvez alors débrancher l'adaptateur de la batterie.

#### 2 - Utiliser la batterie

Connecter le cordon d'alimentation (voir n°4 dans « Visualisation générale »).

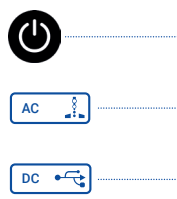

Faire un appui court sur le bouton Faire un appui long sur ce même bouton pour activer l'alimentation de l'ordinateur

Le voyant AC devient bleu, Vous pouvez alors allumer l'ordinateur.

Pour les ports USB, pas d'action particulière, le voyant DC passe automatiquement au bleu dès le branchement et charge.

#### Remarque

La batterie peut être rechargée en même temps qu'être utilisée ; Le temps de charge est d'approximativement 7 heures ; La prise secteur est limitée à une puissance de 150W/200W (ordinateur, TV…) Les prises USB sont limitées à une tension de 5V (téléphone, tablette…) Les prises OUT DC 12V sont limitées à une tension de 12V maximum.